# **This homework is due on Friday, February 25, 2022, at 11:59PM. Selfgrades and HW Resubmissions are due on the following Friday, March 4, 2022, at 11:59PM.**

# **1. Hambley P6.55**

Consider the first-order highpass filter shown in Figure [1.](#page-0-0) The input signal is given by

$$
v_{\rm in}(t) = 5 + 5\cos(2000\pi t)
$$
 (1)

<span id="page-0-0"></span>Find an expression for the output  $v_{\text{out}}(t)$  in steady-state conditions.

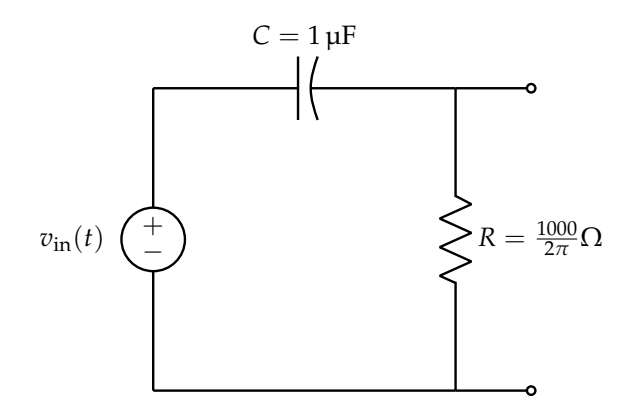

**Figure 1:** P6.55

### **2. Hambley P6.71**

<span id="page-1-0"></span>Consider the series resonant circuit shown in Figure [2,](#page-1-0) with  $L = 20 \mu H$ ,  $R = 14.14 \Omega$ , and  $C = 1000 \text{ pF}$ . Compute the resonant frequency, the bandwidth, and the half-power frequencies. Assuming that the frequency of the source is the same as the resonant frequency, find the phasor voltages across the elements and sketch a phasor diagram.

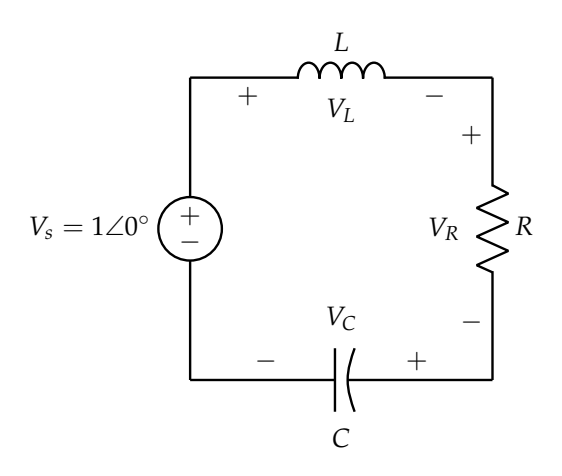

**Figure 2:** P6.71

### **3. Bandpass Half Power Derivation**

For a series resonance circuit bandpass filter, prove that the two half-power frequencies can be written as

$$
f_H = f_0 + \frac{B}{2} \tag{2}
$$

$$
f_L = f_0 - \frac{B}{2} \tag{3}
$$

when  $Q_s \gg 1$ , where  $B = \frac{f_0}{Q_s}$  $\frac{f_0}{Q_s}$  and  $Q_s = 2\pi f_0 \frac{L}{R}$ .

# **4. Hambley P6.73**

Suppose we have a series resonant circuit for which  $B = 15$  kHz,  $f_0 = 300$  kHz, and  $R = 40 \Omega$ . Determine the values of *L* and *C*.

# **5. Hambley P6.74**

<span id="page-4-0"></span>Derive an expression for the resonant frequency of the circuit shown in Figure [3.](#page-4-0) (Recall that we have defined the resonant frequency to be the frequency for which the impedance is purely resistive).

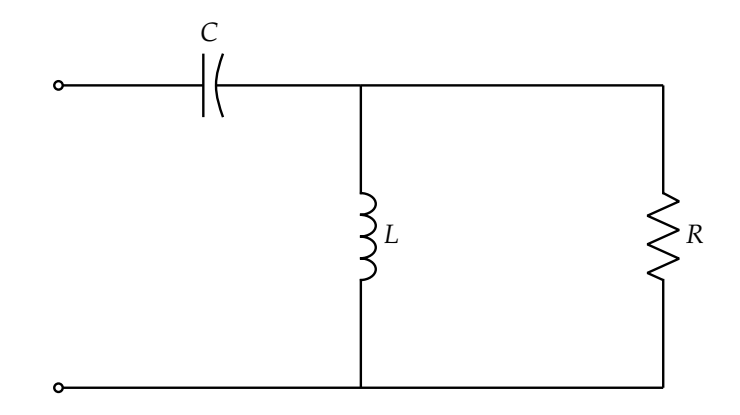

**Figure 3:** P6.74

#### **6. Using a Nonlinear NMOS Transistor for Amplification**

Consider the following schematic where  $V_{\text{DD}} = 1.5 \text{V}$ ,  $R_L = 400 \Omega$  and the NMOS transistor has threshold voltage  $V_T = 0.2$  V. We are interested in analyzing the response of this circuit to input voltages of the form  $V_{in}(t) = V_{in,DC} + v_{in,AC}(t)$ , where  $V_{in,DC}$  is some constant voltage and  $v_{in,AC}(t) =$  $0.001 \cos(\omega t)$ V is a sinusoidal signal whose magnitude is much smaller than  $V_{\text{in,DC}}$ .

The I-V relationship of an NMOS can be modeled as non-linear functions over different regions of operation. For simplicity, let's just focus on the case when  $0 \leq V_{\text{GS}} - V_T < V_{\text{DS}}$ . In this regime of interest, the relevant I-V relationship is given by

<span id="page-5-1"></span>
$$
I_{\rm DS}(V_{\rm GS}) = \frac{K}{2}(V_{\rm GS} - V_T)^2
$$
\n(4)

<span id="page-5-0"></span>where *K* is a constant that depends on the NMOS transistor size and properties.

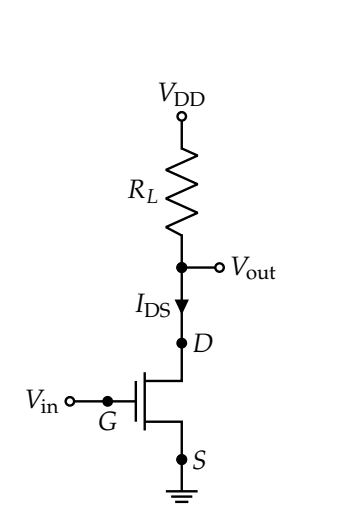

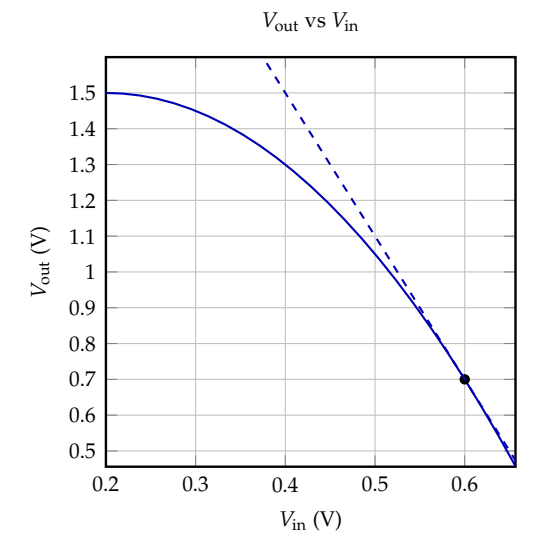

**(a)** NMOS Transistor circuit

**(b)** *V*out vs *V*in in the regime of interest. Tangent is drawn at the operating point  $V_{\text{in,DC}} = 0.6 \text{ V}$ ,  $V_{\text{out,DC}} = 0.7 \text{ V}$ 

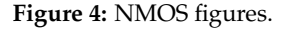

From Ohm's law and KCL, we know that

<span id="page-5-2"></span>
$$
V_{\text{out}}(t) = V_{\text{DD}} - R_L I_{\text{DS}}(t). \tag{5}
$$

Note from Figure  $4a$  that  $V_{in} = V_{GS}$  and  $V_{out} = V_{DS}$ . In Figure  $4b$ , we can see the curve of  $V_{out}$  vs  $V_{in}$ in the transistor operating regime of interest.

(a) **Using eq. [\(4\)](#page-5-1)** and eq. [\(5\)](#page-5-2), express  $V_{out}(t)$  as a function of  $V_{in}(t)$  symbolically. (You can use  $V_{\text{DD}}$ ,  $R_L$ ,  $V_{\text{in}}$ ,  $K$ ,  $V_T$  in your answer.)

<span id="page-6-0"></span>(b) We can decompose the input into constant (i.e., DC) and time-varying (i.e., AC) components to obtain  $V_{\text{in}}(t) = V_{\text{in,DC}} + v_{\text{in,AC}}(t)$ . Furthermore, we can consider  $V_{\text{out}}(t)$  as a function of  $V_{\text{in}}(t)$ and approximate it as a linear equation, as in

$$
\widehat{V_{\text{out}}}(V_{\text{in}}) = V_{\text{out}}(V_{\text{in,DC}}) + \frac{\mathrm{d}V_{\text{out}}}{\mathrm{d}V_{\text{in}}} |_{V_{\text{in}} = V_{\text{in,DC}}}(V_{\text{in}} - V_{\text{in,DC}})
$$
\n(6)

Solve for this approximation, i.e., find  $\widehat{V_{\text{out}}}(V_{\text{in}})$ . Write your answer in terms of the transcon**ductance gain (***gm***),** *V*in,DC**,** *v*in,AC**, and other constants provided in the problem.** *This technique is called linearization, which we will cover later in this course.*

(c) Next, we can also decompose the output  $V_{\text{out}}$  into DC and AC components to obtain  $V_{\text{out}} =$  $V_{\text{out,DC}} + v_{\text{out,AC}}(t)$ . What is  $V_{\text{out,DC}}$  from the linear approximation in part [6.b?](#page-6-0) Simplify the **linear approximation to be in terms of**  $v_{\text{out,AC}}(t)$  and  $v_{\text{in,AC}}(t)$ , for very small  $v_{\text{in,AC}}(t)$ . Then, find the AC input-output gain (i.e., find  $\frac{v_{\rm out,AC}(t)}{v_{\rm in,AC}(t)})$ 

*(HINT: If*  $v_{in,AC}(t)$  *is small, then*  $V_{in,DC} - V_T$  *is small, which means our approximation*  $\widehat{V_{out}}(V_{in})$  *is very close to the true V*out*.)*